## Systèmes bouclés simples : les circuits à amplificateurs opérationnels.

Exemple du transimpédance.

Pourquoi un circuit de photodétection fait-il apparaître parfois un phénomène de résonance ? Comment prédire la valeur de la fréquence de cette résonance? Comment l'éviter ?

## Modèle du circuit sous forme de système bouclé

Le schéma d'un circuit transimpédance utilisé pour mettre en forme le signal provenant d'une photodiode est donné sur la figure ci-dessous :

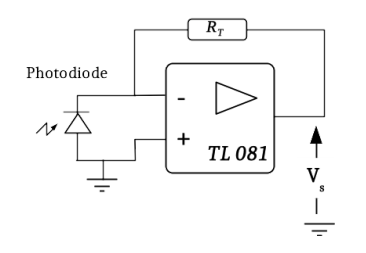

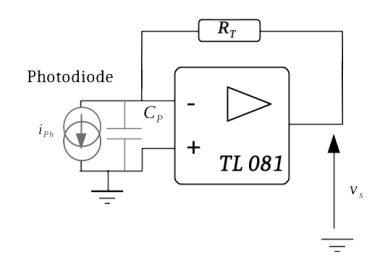

Schéma du circuit transimpédance Modèle du circuit. La photodiode est modélisée par une source de courant et une capacité parasite Cp

Figure 1 : Circuit transimpédance

Pour expliquer le phénomène de résonance qui apparaît dans ce type de circuits, il est nécessaire de ne pas se contenter du modèle de l'amplificateur "idéal". Le modèle simple de la dynamique de l'amplificateur opérationnel est celui d'un circuit passe-bas du premier ordre. L'amplificateur opérationnel peut être modélisé par un filtre passe-bas de très grand gain et de faible bande passante, sa réponse en fréquence s'écrit :

$$
A(j\omega) = \frac{A0}{1 + j\frac{\omega}{\omega_0}}
$$

Le produit GBP=A0 \*f0 est appelé " *Produit Gain bande-passante"* (ou *unity gain bandwidth*). Pour un TL081, la valeur de cette grandeur est GBP=3 MHz. Le gain A0 est de 1,5.10 <sup>5</sup> environ, et donc f0= 20Hz environ (voir [documentation\)](http://www.ti.com/lit/ds/symlink/tl082b.pdf).

Pour l'étude de la résonance, on peut séparer le circuit en 2 parties, comme sur la figure 2 ci-dessous. On note :

$$
\omega_c=\frac{1}{R_T C_P}
$$

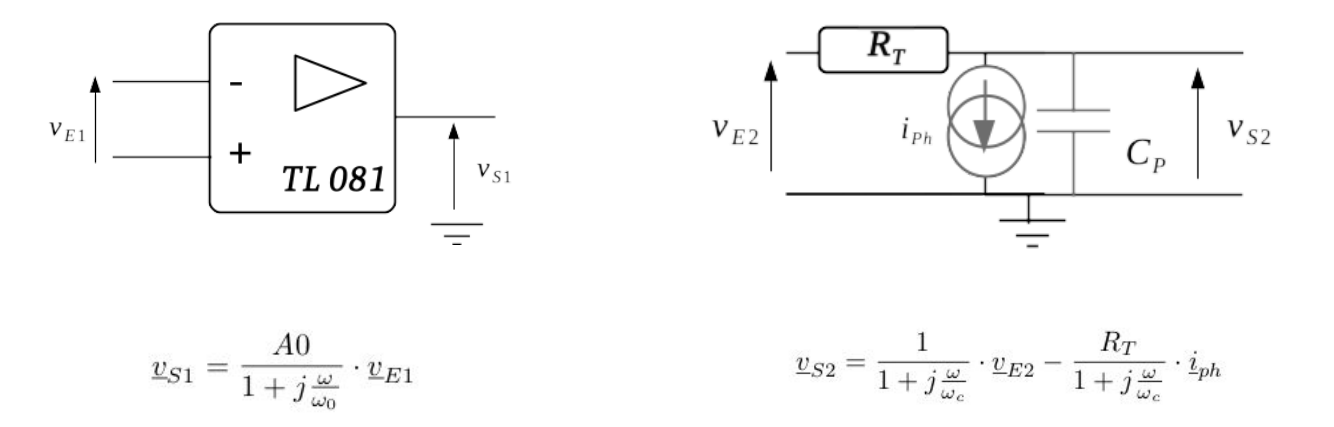

Figure 2 : Décomposition du circuit transimpédance en deux sous-circuits

Le circuit complet est l'association des 2 circuits de la figure 2, bouclés l'un sur l'autre (Figure 3).

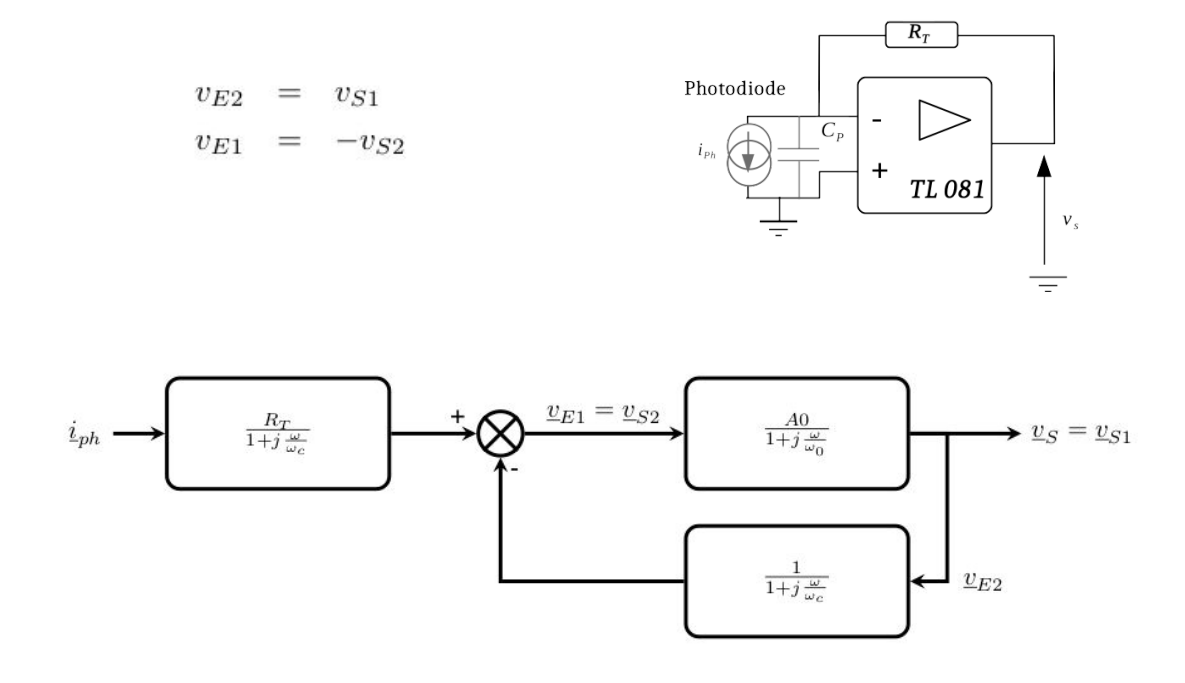

Figure 3 : Modèle du circuit transimpédance sous forme d'un système bouclé

## Fréquence de résonance

On peut alors en calculer la réponse en fréquence :

$$
\underline{v}_S = \frac{R_T \cdot A_0}{\left(1 + j\frac{\omega}{\omega_0}\right)\left(1 + j\frac{\omega}{\omega_c}\right) + A_0} \cdot \underline{i}_{ph}
$$

On obtient l'expression d'une fonction de transfert du second ordre. Cette expression peut être réécrite :

$$
\underline{v}_S = \frac{R_T \cdot \frac{A_0}{A_0 + 1}}{1 - \frac{\omega^2}{(A_0 + 1)\omega_0\omega_c} + j\omega \frac{\omega_0 + \omega_c}{(A_0 + 1)\omega_0\omega_c}} \cdot \underline{i}_{ph}
$$

Pour les faibles fréquences, on retrouve V=RT iph. La pulsation propre de cette fonction est égale à

$$
\sqrt{\omega_c\cdot (A0+1)\omega_0}
$$

et son facteur de qualité

$$
\frac{\sqrt{\omega_c \cdot (A0 + 1)\omega_0}}{\omega_0 + \omega_c}
$$

Le gain A0 de l'amplificateur est de l'ordre de  $10^5$ , sa bande passante est très faible (quelques dizaines de Hz), on peut donc légitimement faire les approximations :

$$
\omega_0 + \omega_c \approx \omega_c \qquad A0 + 1 \approx A0
$$

et obtenir ainsi des valeurs approchées de la fréquence propre du circuit transimpédance :

$$
f_{\text{TransImp}} \approx \sqrt{f_c \cdot GBP}
$$

ainsi que celle de son facteur de qualité :

$$
Q_{\rm TransImp} \approx \sqrt{\frac{GBP}{f_c}}
$$

On voit donc que dès que la fréquence caractéristique du circuit formé par la résistance de charge RT et de la capacité parasite de la photodiode CP est inférieure au produit gain bande passante de l'AOP, un phénomène de résonance peut apparaître, créateur d'oscillations parasites.

Par exemple, une photodiode ayant une capacité parasite de 10pF, câblée sur un circuit transimpédance avec une résistance de charge de 100kΩ (fc= 160 kHz) et un amplificateur opérationnel TL081 de produit gain-bande-passante GBP=3 MHz, verra un phénomène de résonance (Q = 4,3 ; pic de 12dB) apparaître à une fréquence proche de 700kHz.

## Ajout d'un condensateur anti-résonance

Comment éviter les résonances dans un circuit de photodétection ? La méthode couramment employée est de rajouter un condensateur de faible capacité CT en parallèle de la résistance de charge  $R<sub>T</sub>$  selon le schéma de la figure 4 :

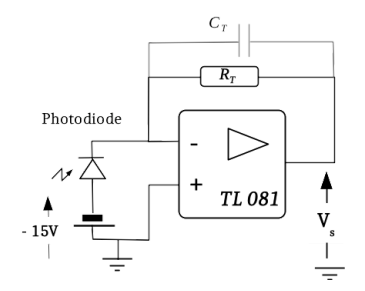

Figure 4 : Montage transimpédance avec condensateur de faible capacité ajouté en parallèle de la résistance de charge

Le schéma-bloc décrivant la réponse en fréquence de ce circuit est donné sur la figure ci dessous :

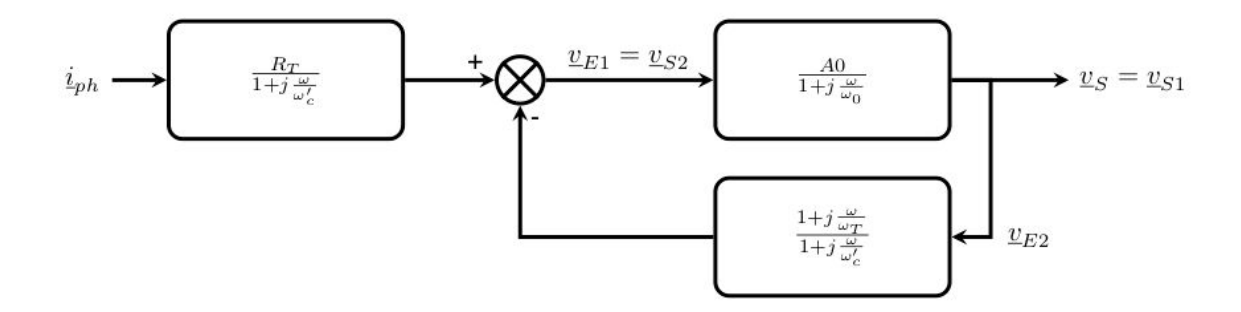

avec

$$
\omega_c' = \frac{1}{R_T \left(C_p + C_T\right)} \qquad \omega_T = \frac{1}{R_T C_T}
$$

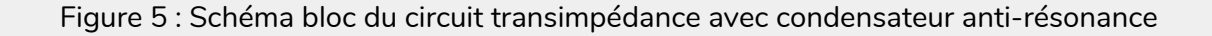

Et la réponse en fréquence de ce circuit est à nouveau du deuxième ordre :

$$
\underline{v}_S = \frac{R_T \cdot A_0}{\left(1 + j\frac{\omega}{\omega_0}\right)\left(1 + j\frac{\omega}{\omega_c'}\right) + A_0 \left(1 + j\frac{\omega}{\omega_T}\right)} \cdot \underline{i}_{ph}
$$

La pulsation propre est faiblement modifiée :

$$
\sqrt{\omega_c' \cdot (A0 + 1)\omega_0}
$$

et l'expression du facteur de qualité devient plus complexe :

$$
\sqrt{\frac{(A0+1)\omega_0}{\omega_c'}}\cdot\frac{\omega_T+A0\omega_0}{\omega_T}
$$

En choisissant de façon adéquate la valeur de la capacité CT, on peut obtenir un circuit non résonant, non oscillant. En général, on prend une valeur la plus petite possible vérifiant :

$$
C_T > \sqrt{\frac{C_p}{\pi R_T G B P}}
$$